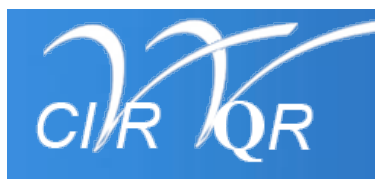

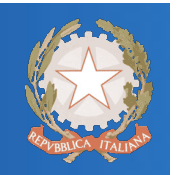

## *Linee guida per la Valutazione Quinquennale della Ricerca 2004-2008*

Franco Cuccurullo

Università di *Modena e Reggio Emilia,* 13 luglio 2010

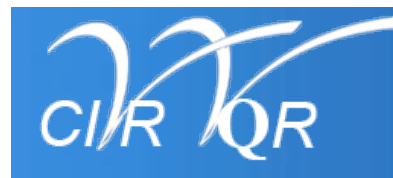

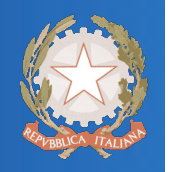

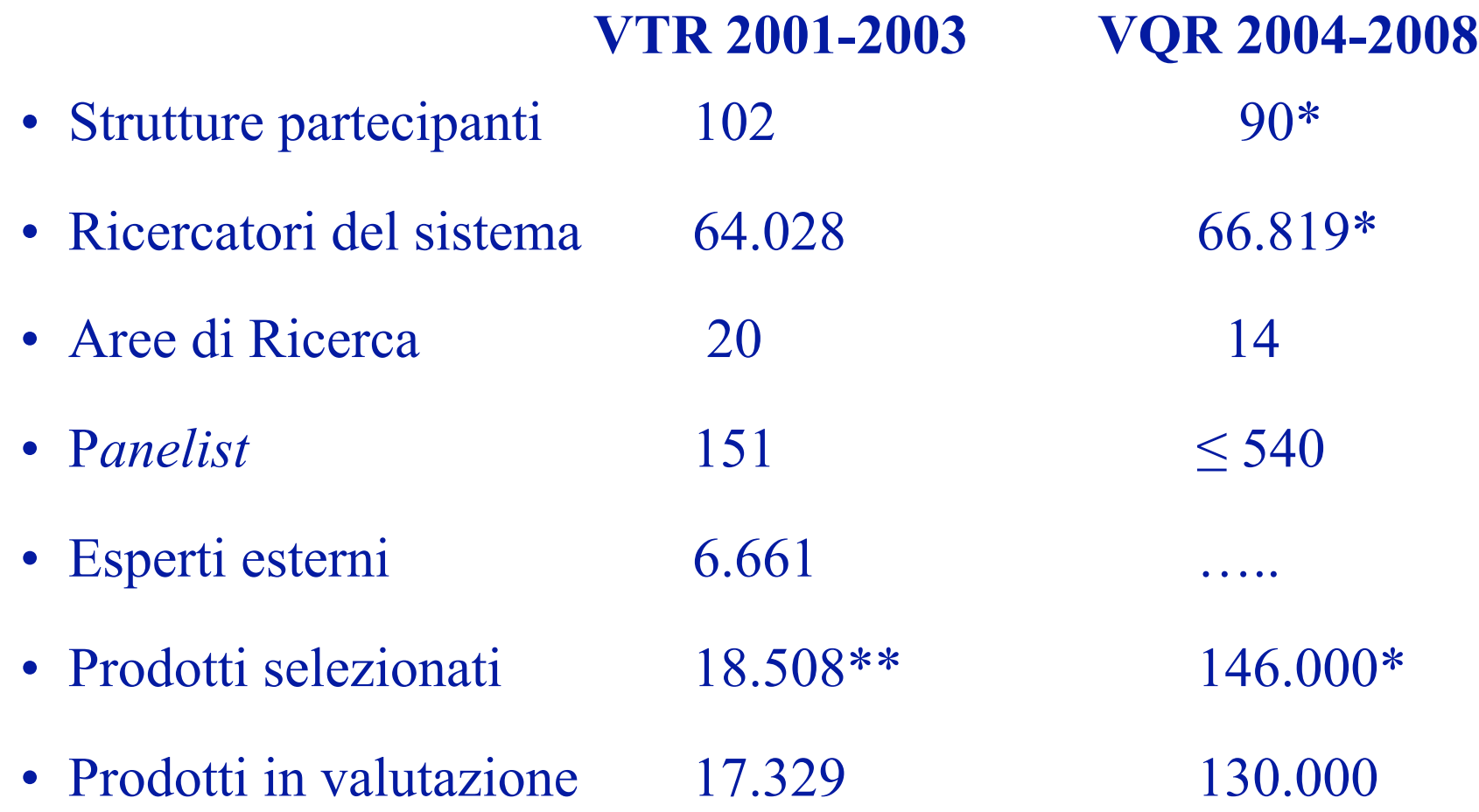

\* Università statali, non statali (escluse telematiche) ed Enti di ricerca vigilati MIUR.

\*\* Comprensivi di 6% di prodotti "ripetuti".

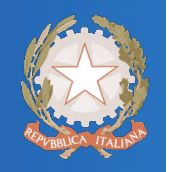

#### *SOGGETTI INTERESSATI:*

- Università statali;
- Università non statali, autorizzate a rilasciare titoli accademici;
- Enti di ricerca pubblici vigilati dal MIUR, ad eccezione degli Enti con esclusive funzioni di agenzia;
- altri soggetti pubblici e privati che svolgono attività di ricerca, su esplicita richiesta e previa intesa che preveda la compartecipazione alle relative spese.

### *AREE di VALUTAZIONE:*

 Aree disciplinari CUN, per ognuna delle quali viene costituito un *Panel* di esperti nominati dal Ministro su indicazione del CIVR (in numero complessivo non superiore a 540). Il CIVR può provvedere alla costituzione di *sub-Panel*, con specifiche competenze disciplinari.

NB: *Il sistema di informatizzazione è affidato al CINECA.* 

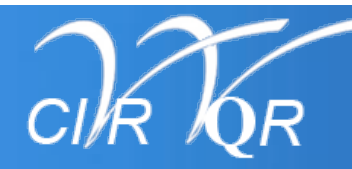

# **VQR 2004-2008 - RICERCATORI (2009)**

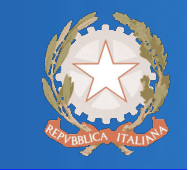

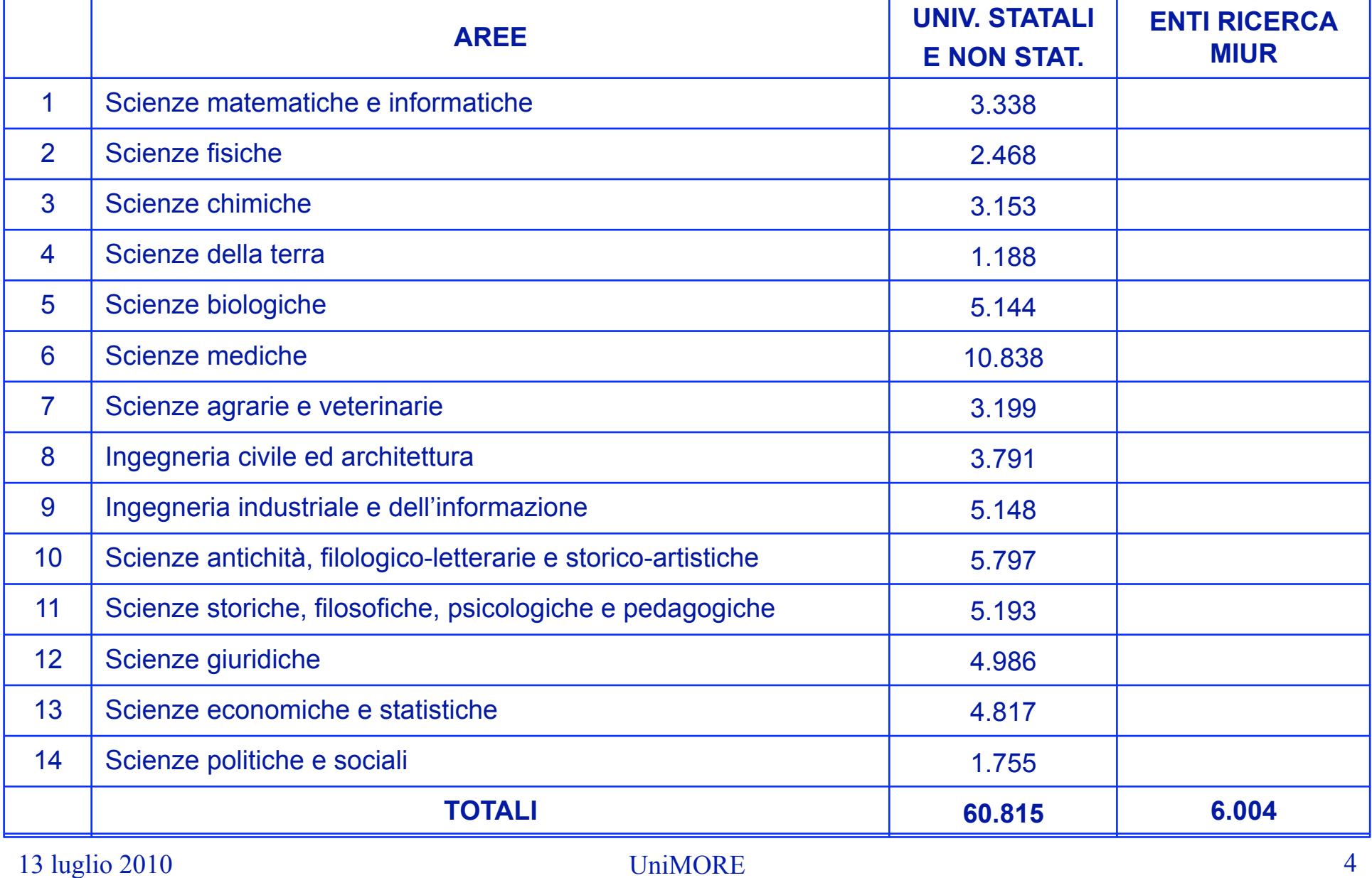

# *PEER-REVIEW /* **ANALISI delle CITAZIONI**

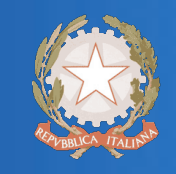

- La scelta metodologica compete ai *Panel*, che devono renderla pubblica prima della procedura di selezione.
- Il giudizio su ciascuna pubblicazione deve essere descrittivo:
	- **E***Ccellente* (punteggio: 1)
	- **Buono** (0.8)
	- *Accettabile* (0.5)
	- *Limitato* (0)
	- *Non valutabile* (-1)

NB: Per ciascuna pubblicazione *mancante* rispetto al numero atteso è assegnato un peso negativo (peso -0.5)

- Sono valutati:
	- **Strutture**
	- **Dipartimenti**
	- singoli ricercatori

# **ADEMPIMENTI delle STRUTTURE (1)**

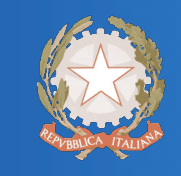

### **DATI E INFORMAZIONI**

- Ricercatori (a tempo determinato, indeterminato e in formazione: dottorandi, assegnisti, borsisti post-doc e specializzandi a contratto);
- Personale tecnico e amministrativo (a tempo determinato e indeterminato);
- Brevetti & *spin-off;*
- Mobilità internazionale;
- Entrate per finanziamenti di progetti di ricerca;
- Impegno di risorse proprie in progetti di ricerca.

# ADEMPIMENTI delle STRUTTURE (2)

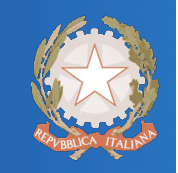

### *PUBBLICAZIONI*

- Articoli su riviste (se dotati di ISSN);
- Libri e loro capitoli, inclusi atti di congressi (se dotati di ISBN);
- **Brevetti depositati;**
- Composizioni, disegni, design, performance, mostre ed esposizioni organizzate, manufatti, prototipi e opere d'arte e loro progetti, banche dati, carte tematiche e *software*: solo se corredati da pubblicazioni atte a consentirne la valutazione.
- Ciascun ricercatore delle Università presenta almeno *DUE pubblicazioni* riferite al quinquennio e DUE ulteriori se affiliato anche ad un Ente; i ricercatori degli Enti ne presentano almeno *QUATTRO*.
- *RAPPORTO del NUCLEO di VALUTAZIONE*

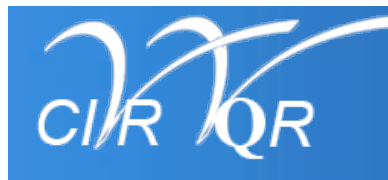

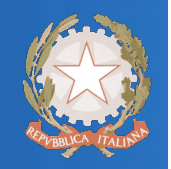

I *Panel* valutano la *qualità* delle pubblicazioni.

Ai fini del giudizio, rigorosamente descrittivo, i *Panel* adottano, *singolarmente o in combinazione*, le seguenti metodologie:

- **analisi delle citazioni** (ove applicabile), condotta direttamente dal *Panel*, utilizzando a tal fine la banca dati concordata con il CIVR;
- *peer-review,* affidata ad esperti esterni scelti collegialmente dal *Panel* (di norma non più di due), con il compito di esprimersi, in modo anonimo, sulla qualità delle pubblicazioni selezionate.

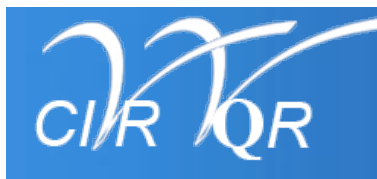

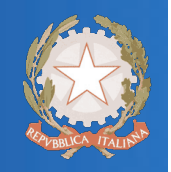

L'analisi dei seguenti aspetti è parte integrante del giudizio di qualità:  *rilevanza*: valore aggiunto per l'avanzamento della conoscenza nel settore e per la scienza in generale, nonché per i benefici sociali derivati, anche in termini di congruità, efficacia, tempestività e durata delle ricadute;

 *originalità/innovazione:* contributo all'avanzamento di conoscenze o a nuove acquisizioni nel settore di riferimento;

 *internazionalizzazione e/o potenziale competitivo internazionale:* posizionamento nello scenario internazionale, in termini di rilevanza, competitività, diffusione editoriale e apprezzamento della comunità scientifica, inclusa la collaborazione esplicita con ricercatori e gruppi di ricerca di altre nazioni.

\*Relativamente ai **brevetti**, i giudizi devono contenere anche riferimenti al trasferimento, allo sviluppo tecnologico e alle ricadute socio-economiche (anche potenziali).

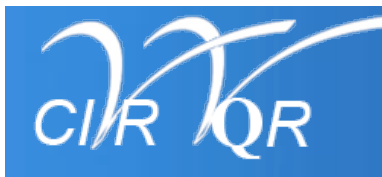

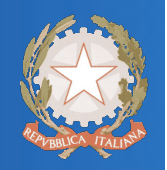

#### **Rapporto finale**

È articolato in tre parti distinte:

- *Consensus report.* Su ciascuna pubblicazione il *Panel* esprime un giudizio conclusivo di merito avvalendosi dei giudizi degli esperti e/o dell'analisi delle citazioni.
- *Ranking list di Area*. Ogni Struttura consegue un punteggio che è la somma dei pesi dei giudizi attribuiti dai *Panel* a ogni pubblicazione. La graduatoria è redatta per segmenti dimensionali.
- *Relazione finale di Area,* così articolata:
- metodologia adottata e organizzazione del lavoro, ivi inclusa la risoluzione di eventuali conflitti di interesse dei Componenti;
- valutazione dell'Area e analisi dei punti di forza e di debolezza, in relazione a qualità, quantità e proprietà delle pubblicazioni selezionate;
- **apposita sezione per i brevetti.**

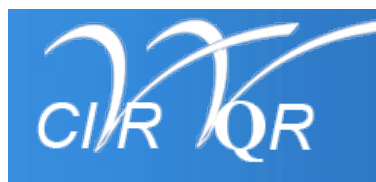

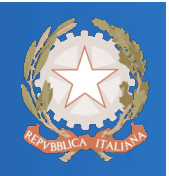

- La relazione finale del VQR, da consegnare *entro 18 mesi dalla pubblicazione del bando*, comprende:
	- valutazione di ciascuna Struttura, in base ai rapporti dei *Panel* e all'analisi dei dati e dei pesi di ogni Area;
	- valutazione della capacità di trasferimento tecnologico (brevetti e *spin-off*);
	- valutazione di ciascun Dipartimento, evidenziando i ricercatori *attivi, parzialmente attivi e inattivi*.
	- Relativamente a specifiche Aree e categorie, il CIVR si riserva la facoltà di utilizzare l'analisi delle citazioni per confrontare il *posizionamento del nostro Paese nel contesto internazionale*.

### **SCOPUS: MAJOR CATEGORIES**

#### **Life Sciences**

Agricultural and Biological Sciences Biochemistry, Genetics and Molecular Biology Immunology and Microbiology Neuroscience Pharmacology, Toxicology and Pharmaceutics

#### **Physical Sciences**

**Chemical Engineering** Chemistry Computer Science Earth and Planetary Science Energy Engineering Environmental Science Materials Science Mathematics Physics and Astronomy

13 luglio 2010 UniMORE 12

#### **Social Sciences**

Arts and Humanities Business, Management and Accounting **Decision Sciences** Economics, Econometrics and Finance Psychology Social Sciences

#### **Health Sciences**

Medicine Nursing Veterinary Dentistry **Health Professions** 

#### **MINOR CATEGORIES: 279**

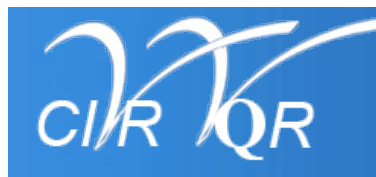

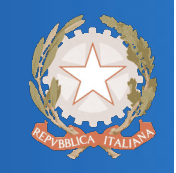

Le pubblicazioni che ciascun autore può proporre sono quelle presenti nell'*archivio personale,* sul sito *loginmiur.cineca.it*

L'archivio può essere alimentato:

- •per inserimento diretto da parte del titolare;
- a partire dal catalogo delle pubblicazioni della Struttura (U-GOV, SURplus, SAPERI, ecc.) se opportunamente interconnesso con il sito predetto.

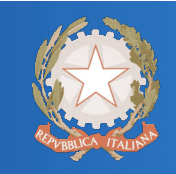

 La procedura di presentazione delle pubblicazioni è articolata in quattro fasi:

- 1. Il **Ricercatore** presenta le proprie pubblicazioni, ordinandole per rilevanza scientifica;
- 2. Il **Dipartimento** le seleziona e garantisce il rispetto dei vincoli previsti;
- 3. La **Struttura** verifica e garantisce il raggiungimento del potenziale di Struttura;
- 4. Le **Strutture** che presentano pubblicazioni identiche risolvono eventuali difformità di collocazione (Area, categoria...), concertando scelte comuni.

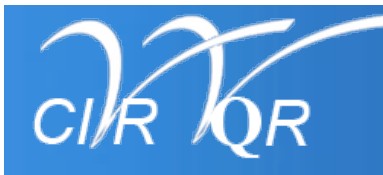

#### **Selezione Pubblicazioni da parte delle Strutture**  *Fase 1 (a)*

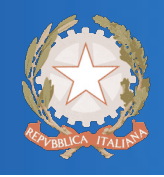

Ogni ricercatore attraverso il sito *loginmiur* accede al sistema per presentare le pubblicazioni, di cui è autore o coautore, relative al quinquennio, ordinandole per rilevanza scientifica [DM art.5 comma 3].

Attraverso lo stesso sito i Ricercatori potranno accedere, al termine del VQR, ai giudizi relativi alle proprie pubblicazioni.

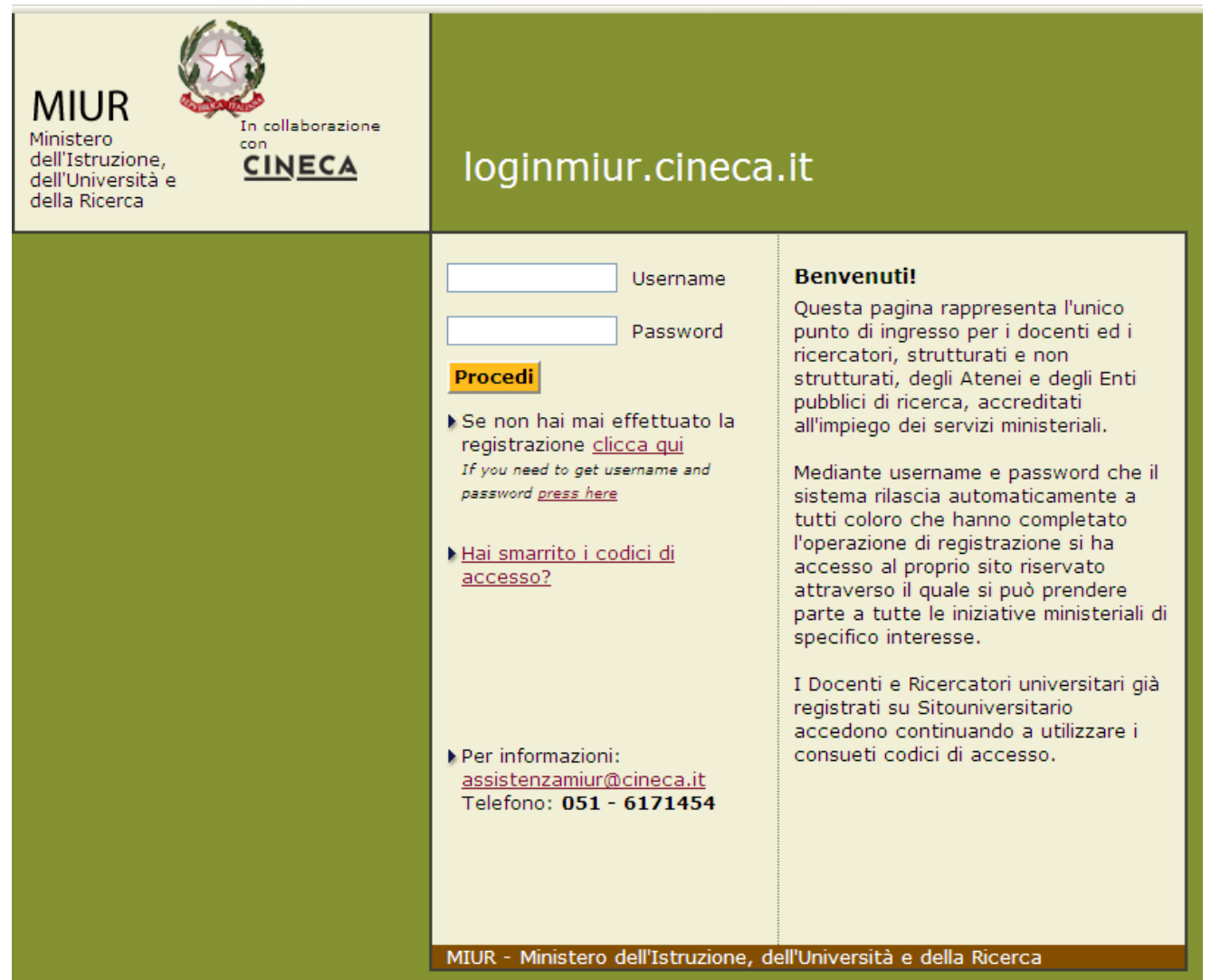

# **SELEZIONE delle PUBBLICAZIONI (3)**

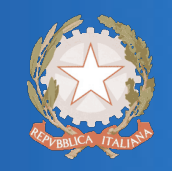

Il ricercatore identifica le pubblicazioni nell'*archivio personale* ed esegue le seguenti operazioni:

- 1. indica l'ordine di preferenza con cui intende presentarle;
- 2. abbina l'*abstract* ed eventuali note. Se censite da *Scopus*, la procedura di abbinamento di titolo e *abstract* (se presente) è automatizzata;
- 3. indica l'*Area di preferenza* per ciascuna pubblicazione;
- 4. indica la disciplina di riferimento:
	- a. se censita da *Scopus*, sceglie una categoria (*il sistema fornisce in automatico le opzioni*),
	- b. se non è censita o le categorie *Scopus* non appaiono adeguate, sceglie un *SSD* coerente con i contenuti;
- 5. attesta che le informazioni sono corrette e veritiere.

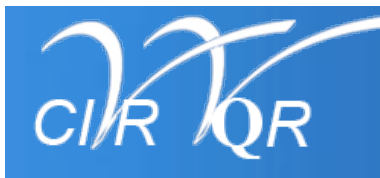

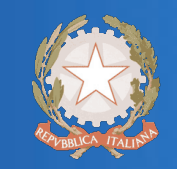

Il **Dipartimento** (o organizzazione assimilabile) sceglie le pubblicazioni dagli elenchi proposti dai ricercatori, verificando: •che sia rispettato l'ordine di preferenza indicato dal ricercatore; •che il nome di ciascun ricercatore compaia nel novero degli autori almeno 2/4 volte, come previsto dal DM;

•che il numero complessivo delle pubblicazioni rispetti il potenziale previsto.

Eventuali conflitti tra ricercatori nella scelta dell'Area e della disciplina di riferimento sono risolti dal Dipartimento.

**Ricercatori universitari affiliati a Enti o Altri soggetti** 

L'**Università** seleziona

disponibili (rispettando

l'ordine indicato dal

ricercatore)

almeno 2 pubblicazioni, se

L'**Ente** o **Altro soggetto**,

disponibili (rispettando

l'ordine indicato dal

ricercatore), anche

sovrapponibili alle

precedenti.

seleziona 2 pubblicazioni, se

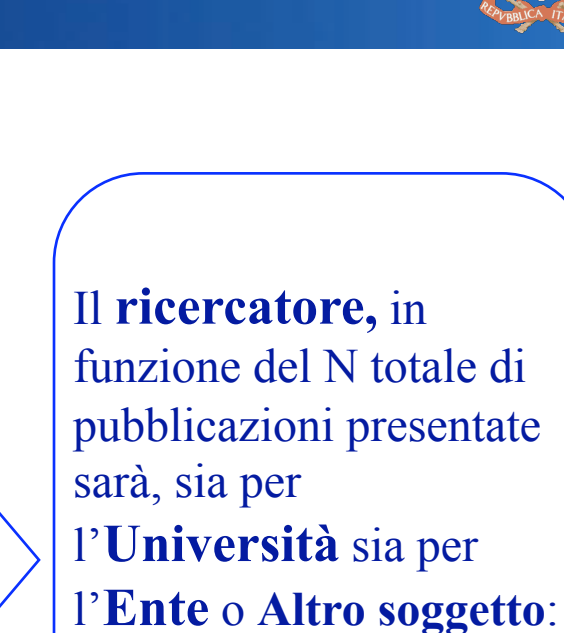

 $\alpha$  attivo N > 4 *parz. attivo*  $N \leq 3$  $N = 0$ 

Presentazione | Selezione | Conseguenze

Il **ricercatore**

per rilevanza, un

pubblicazioni  $\geq 4$ .

 $(2 + 2$  aggiuntive,

DM n. 8, art. 5,

comma 3; art. 4,

comma 4, lett. d)

numero (N) di

presenta, ordinandole

13 luglio 2010 UniMORE 18

UniMORE

# **SELEZIONE delle PUBBLICAZIONI (5)**

### La **Struttura** provvede:

•a controllare che il numero complessivo dei lavori presentati sia coerente con il potenziale previsto;

•a operare compensazioni eventuali per saturare il potenziale previsto.

Eventuali conflitti tra Dipartimenti nella scelta dell'Area e della disciplina di riferimento sono risolti dalla Struttura.

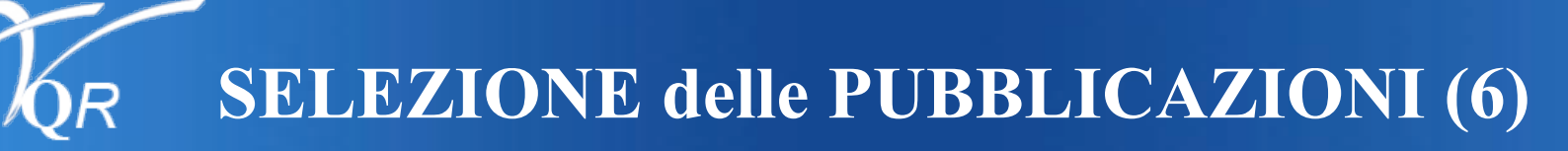

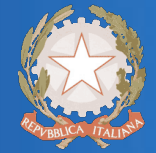

Al fine di risolvere eventuali conflitti nella scelta dell'Area e/o della disciplina di riferimento, per le **pubblicazioni proposte da più Strutture** che indipendentemente abbiano effettuato scelte discordanti, *il sistema segnala automaticamente il conflitto, invitando a risolverlo*.

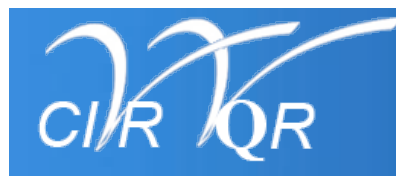

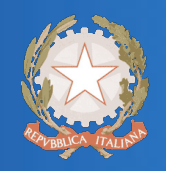

# Il CINECA realizza gli strumenti operativi per gestire e facilitare le operazioni descritte.

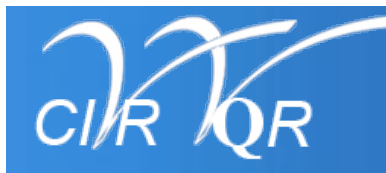

# **Riepilogo nazionale**

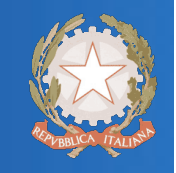

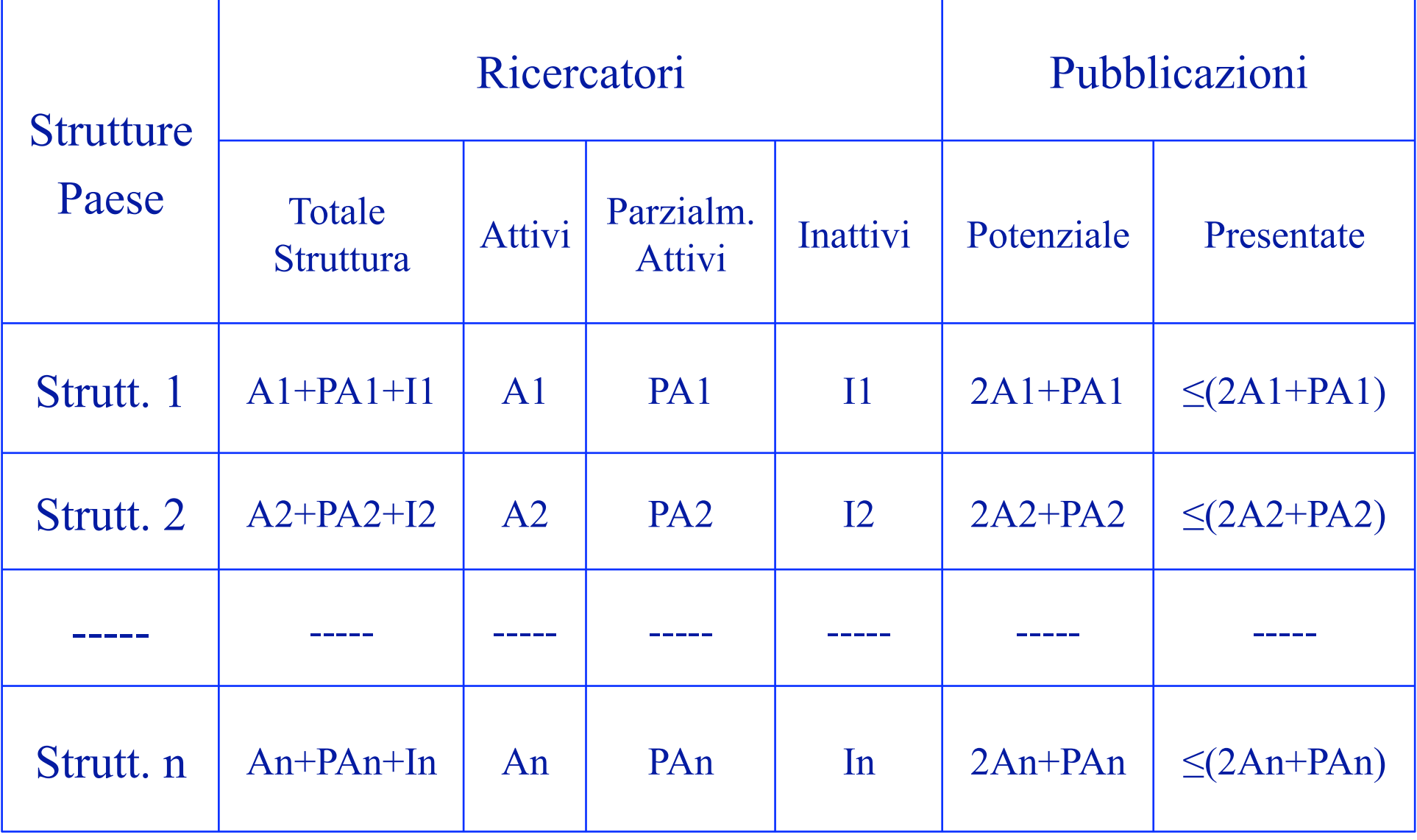

13 luglio 2010 UniMORE 22

# **Riepilogo Dipartimenti della Struttura**

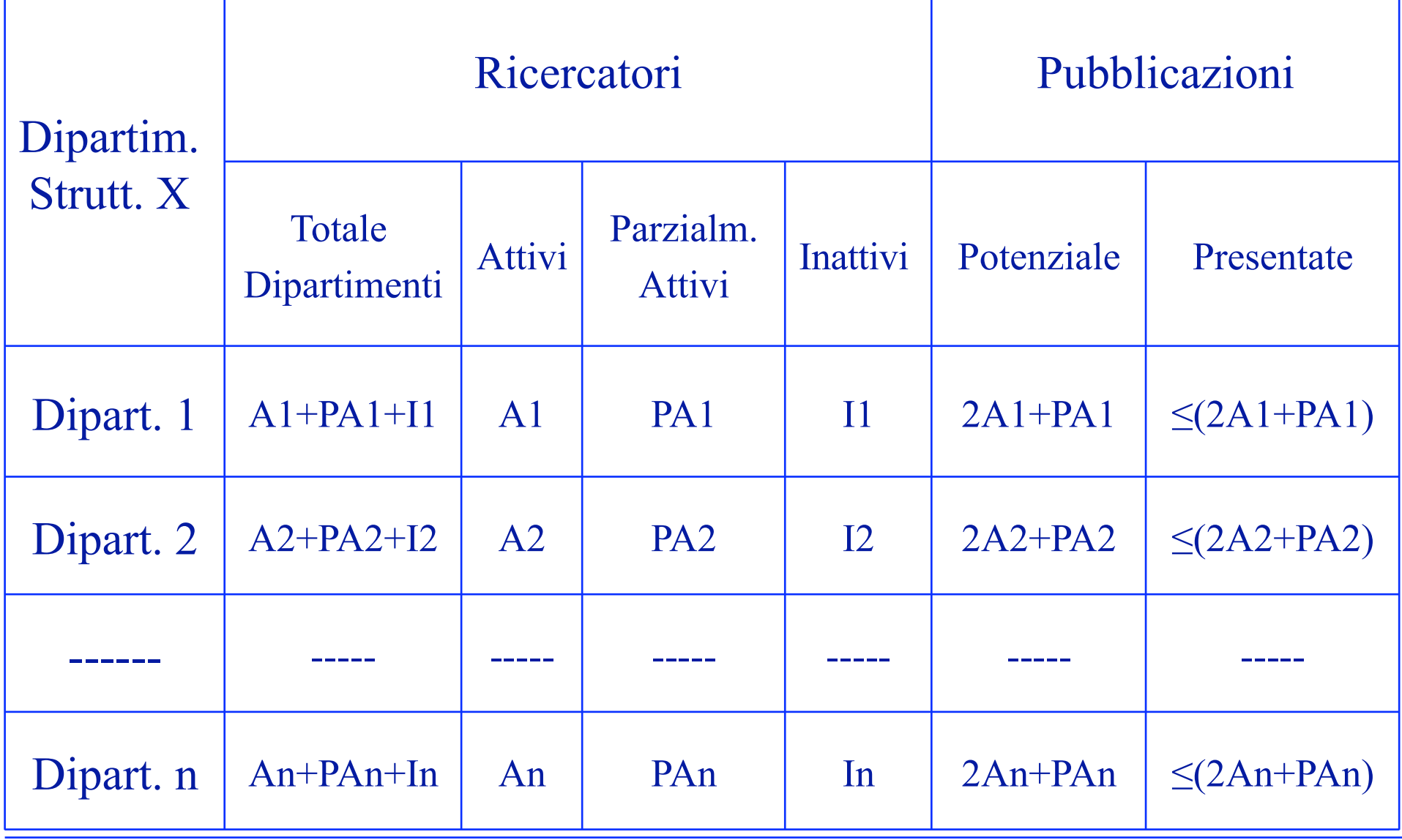

13 luglio 2010 UniMORE 23

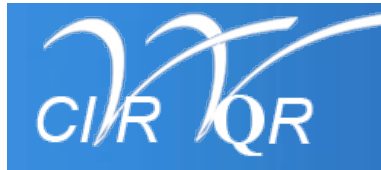

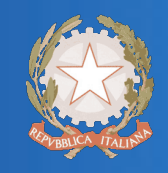

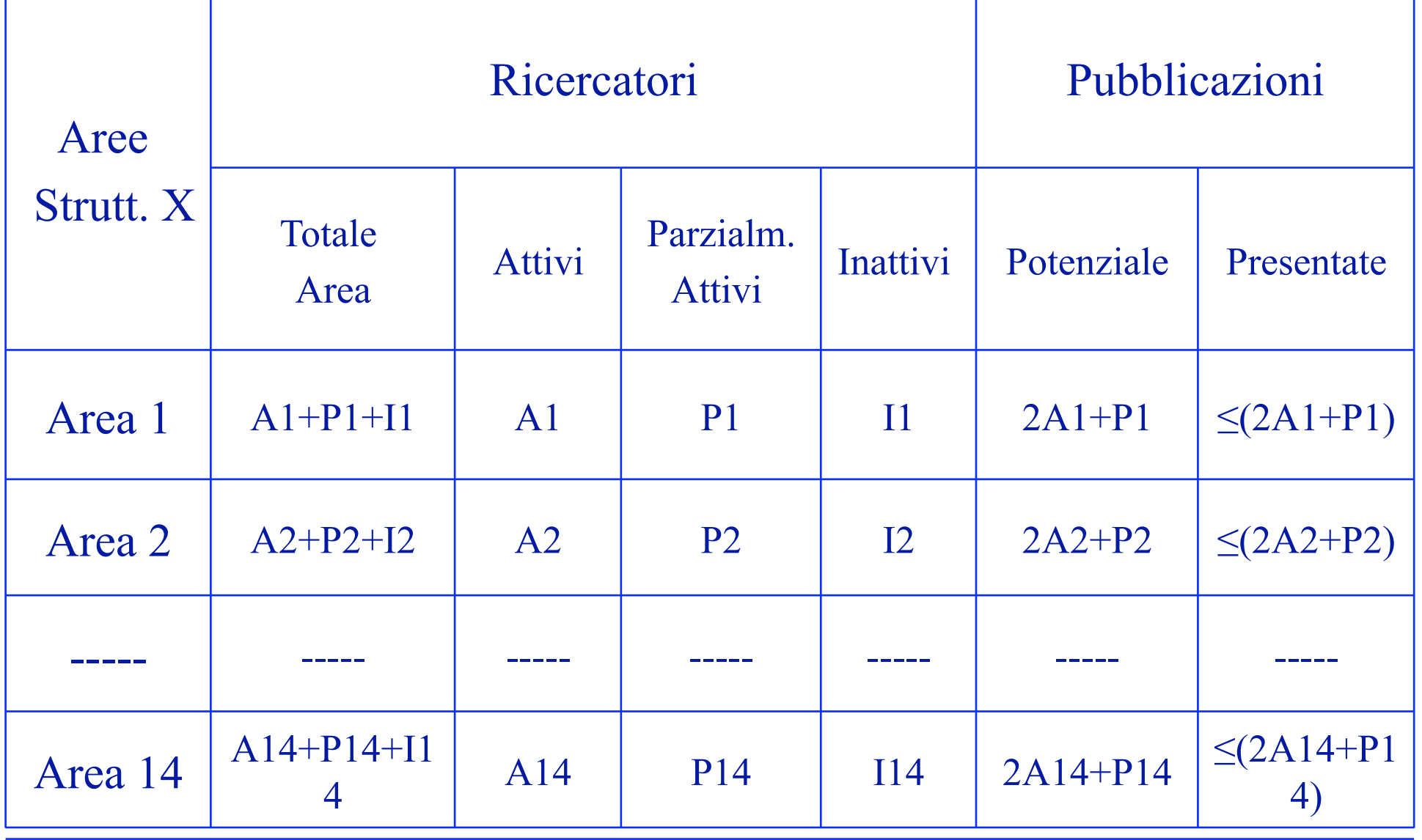

13 luglio 2010 UniMORE 24

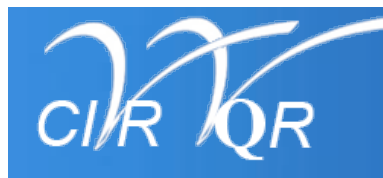

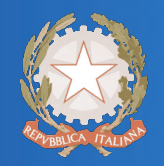

### *Journal of Clinical Oncology*, Vol 23, (2005): pp. 857-865

### **EGFR mutations in non-small-cell lung cancer: Analysis of a large series of cases and development of a rapid and sensitive method for diagnostic screening with potential implications on pharmacologic treatment**

Marchetti, A., Martella, C., Felicioni, L., Barassi, F., Salvatore, S., Chella, A., Camplese, P.P., Iarussi, T., Mucilli, F., Mezzetti, A., Cuccurullo, F., Sacco, R., Buttitta, F.

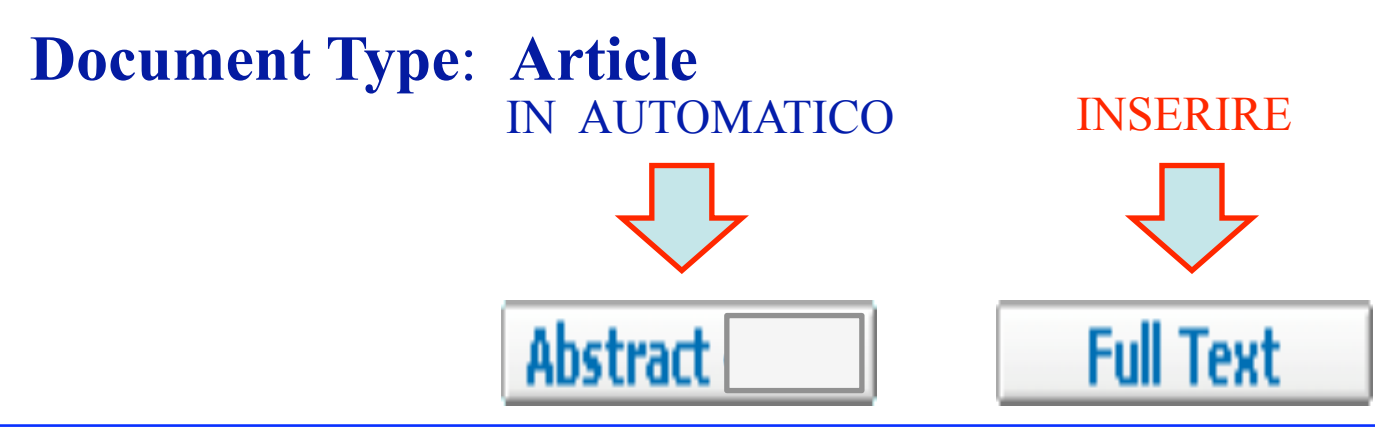

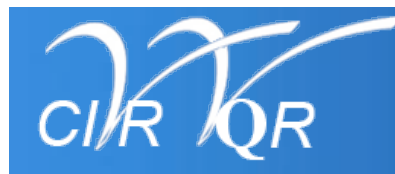

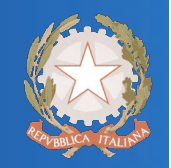

## *Journal of Clinical Oncology (2005)*

# **Impact Factor**® (2005) = **11.810**  *by Thomson Reuters (ISI)*

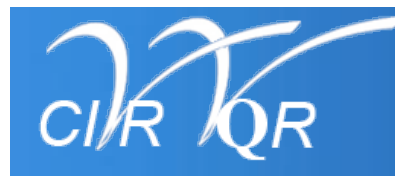

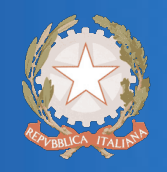

# **Journal analyzer**

*Journal of Clinical Oncology* 

 **Subject Area:***Major Category*: Medicine (2700) (Scopus) *Minor Category:* Oncology (2730) (da inserire)

**SCOPUS** 

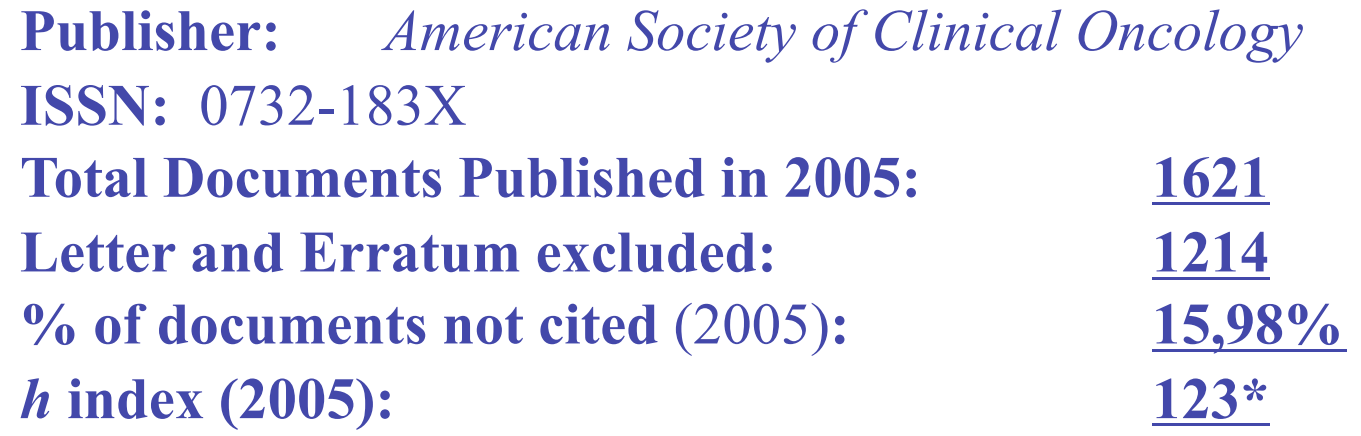

\*i.e.: of the 1621 documents considered for the h index, 123 have been cited at least 123 times

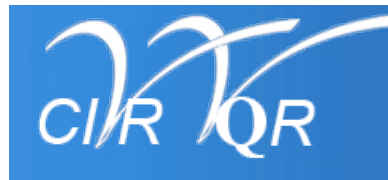

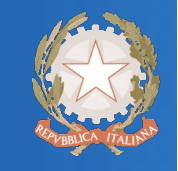

SCOPUS

- **Cited by** 297
- **Cited by** 290 **,** excluding self citations of all authors;
- **Citations of the citing documents**: 6475; **mean** 21,80
- *h* **index of the citing documents**: 36\*
- **Language of the citing documents**: English  $(272)$ ; Chinese  $(7)$ , French  $(6)$ ; German  $(4)$ ; Hungarian (2); Japanese (2); Spanish (1); Turkish (1).

**Trend of world citations in** *Oncology* (2005) *Top 1%* 136 *Top 5%* 60 *Top 10%* 35

\* i.e.: of the 297 documents considered for the *h* index, 36 have been cited at least 36 times)

#### **SCOPUS**

**Analytics** My Alerts My List My Settings **Search Sources** 

**Ouick Search** 

 $\mathsf{Go}$ 

#### **Journal Analyzer**

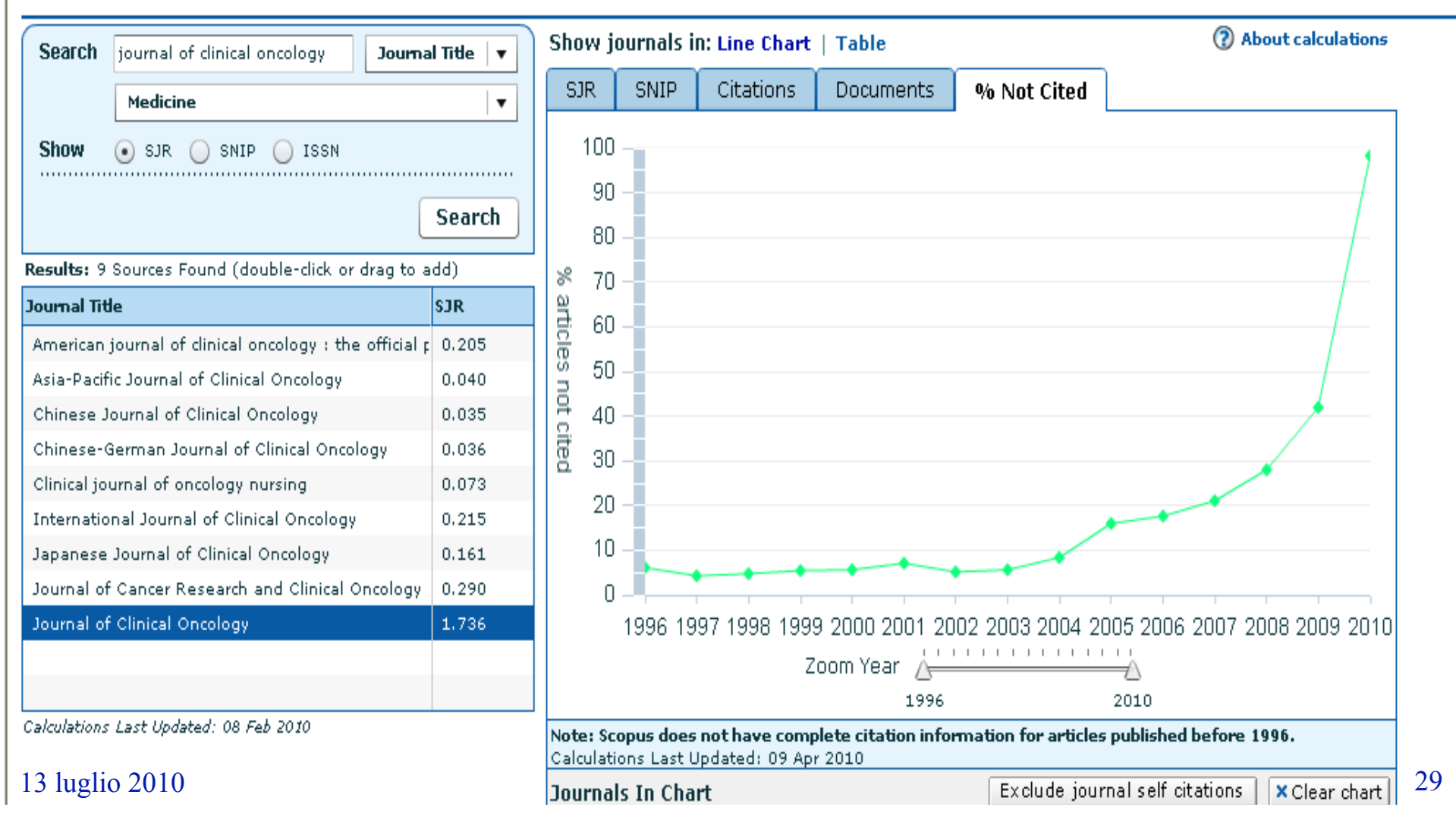

 $\infty$ 

# *loginmiur*

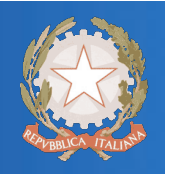

È l'interfaccia per accedere alle iniziative MIUR.

- **Possono accedere:**
- – *Singoli interessati* (loginmiur.cineca.it) per registrare i propri dati (afferenze, SSD ecc.):
- i docenti e ricercatori universitari sono già registrati (la password é quella del c.d. "sito docente"),
- le altre figure possono registrarsi sul sito e ricevere così la password per accedere.
- –*Strutture* (loginmiur.cineca.it/riservato/), che nell'area riservata agli Uffici trovano le informazioni necessarie per predisporre i file da caricare in maniera massiva sul sistema.
- **Chi certifica?** Uno o più Uffici dell'Ateneo, a ciò autorizzati.

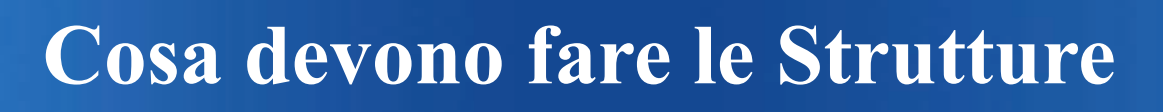

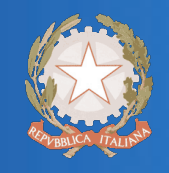

- 1. Individuare gli Uffici che certificheranno le posizioni dei non strutturati:
	- *contrattisti della Legge 230/2005*,
	- *assegnisti di ricerca (esiste già un Ufficio di Ateneo)*
	- *dottorandi, borsisti, specializzandi*, ecc.).

 Le Strutture che non hanno ancora nominato i referenti per *loginmiur*, riceveranno dal CINECA le credenziali di accesso per gli Uffici:

assistenzamiur@cineca.it Telefono: 051-6171454

2. Predisporre ed inviare i dati seguendo le istruzioni presenti sul sito loginmiur.cineca.it/riservato/

### **Tutto questo si può fare subito!**